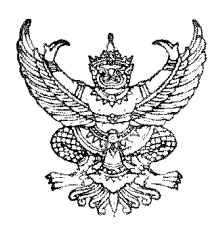

## ประกาศองค์การบริหารส่วนตำบลทุ่งฝาย ้เรื่อง สอบราคาจ้างเหมาก่อสร้าง องค์การบริหารส่วนตำบลทุ่งฝาย ตำบลทุ่งฝาย อำเภอเมือง จังหวัดลำปาง

้ด้วย องค์การบริหารส่วนตำบลท่งฝ่าย มีความประสงค์จะสอบราคาจ้างเหมาก่อสร้าง โครงการก่อสร้างถนนลาดยางแอสฟัลท์ติกคอนกรีต บ้านแพะหนองแดง หมู่ที่ 3 ถึงบ้านกลาง หมู่ที่ 6 ้ตำบลทุ่งฝาย กว้าง 5 เมตร ยาว 1,000 เมตร หนา 0.05 เมตร หรือมีพื้นที่ใช้สอยไม่น้อยกว่า 5,000 ตาราง ี่ เมตร รายละเอียดตามปริมาณงานและแบบแปลนองค์การบริหารส่วนตำบลทุ่งฝ่าย พร้อมป้ายโครงการ

## ้จำนวน 1 ป้าย ราคากลาง 2,000,000.-บาท (-สองล้านบาทถ้วน-)

## ผู้มีสิทธิยื่นซองสอบราคาจะต้องมีคุณสมบัติดังนี้

้ เป็นนิติบคคลหรือบคคลธรรมดา ที่มีอาชีพรับจ้างทำงานที่สอบราคาดังกล่าว เป็น  $1 \quad \blacksquare$ ้นิติบุคคล หรือบุคคลธรรมดา ที่มีอาชีพรับจ้างทำงานที่สอบราคาดังกล่าว มีผลงานประเภทเดียวกัน ในวงเงินไม่น้อยกว่า 1,000,000.-บาท เพียงสัญญาเดียว

้ส่วนท้องถิ่น และได้แจ้งเวียนชื่อแล้ว

3. ใม่เป็นผู้ที่ได้รับเอกสิทธ์หรือความคุ้มกัน ซึ่งอาจปฏิเสธไม่ยอมขึ้นศาลไทย เว้นแต่ รัฐบาลของผู้เสนอราคาได้มีคำสั่งให้สละสิทธิ์ความคุ้มกันเช่นว่านั้น

4. ไม่เป็นผู้มีผลประโยชน์ร่วมกันกับผู้เสนอราคาอื่นที่เข้าเสนอราคาให้แก่องค์การบริหาร ส่วนตำบลทุ่งฝาย ณ วันประกาศสอบราคา หรือไม่เป็นผู้กระทำการอันเป็นการขัดขวางการแข่งขันราคา ิดย่างเป็นธรรมในการสอบราคาครั้งนี้

ึ กำหนดดูสถานที่ก่อสร้างและฟังคำชี้แจงรายละเอียดเพิ่มเติม ในวันที่ 11 กันยายน 2556 ระหว่างเวลา 10.00 น. – 11.00 น. โดยพร้อมเพรียงกัน ณ องค์การบริหารส่วนตำบลทุ่งฝ่าย เวลา 09.45 น. หากผู้ที่จะเสนอราคารายใดไม่ไปถือว่าได้รับทราบรายละเอียดเพิ่มเติมแล้ว

ึ กำหนดขึ้นซองสอบราคา ณ ส่วนการคลัง องค์การบริหารส่วนตำบลทุ่งฝาย ตั้งแต่วันที่ 3 ึ กันยายน 2556 ถึงวันที่ 16 กันยายน 2556 ตั้งแต่เวลา 08.30 น. - 16.30 น. ในวันและเวลาราชการ และ ในวันที่ 12 เดือน กันยายน พ.ศ. 2556 ระหว่างเวลา 08.30 น. ถึงเวลา 16.30 น. ณ ศูนย์รวมข้อมูลข่าวสาร ึการซื้อหรือการจ้างขององค์การบริหารส่วนตำบล หอประชุมที่ว่าการอำเภอเมืองลำปาง จังหวัดลำปาง ี กำหนดเปิดซองสอบราคาในวันที่ 17 กันยายน 2556 ตั้งแต่เวลา 10.00 น เป็นต้นไป ณ ศูนย์รวมข้อมูล ข่าวสารการซื้อหรือการจ้างขององค์การบริหารส่วนตำบล หอประชุมที่ว่าการอำเภอเมืองลำปาง จังหวัดลำปาง

ผู้สนใจติดต่อขอซื้อเอกสารสอบราคาก่อสร้างราคาชุดละ 1,500.-บาท (-หนึ่งพันห้าร้อยบาท ้ถ้วน-)ได้ที่ที่ทำการองค์การบริหารส่วนตำบลทุ่งฝาย ระหว่างวันที่ 3 กันยายน 2556 ถึงวันที่ 16 กันยายน 2556 ตั้งแต่เวลา 08.30 น. - 16.30 น. ในวันและเวลาราชการ หรือสอบถามทางโทรศัพท์หมายเลข (054) ี่ ต่อ 17 ในวันและเวลาราชการหรือดูรายละเอียดได้ที่เว็ปไซต์ www.thungfai.go.th, 358693 www.gprocurement.go.th

ประกาศ ณ วันที่ 2 เดือนกันยายน พ.ศ. 2556

(นายสมศักดิ์ ตะนะเกต) นายกองค์การบริหารส่วนตำบลทุ่งฝาย